Internal

# Elektronisches Postfach für Vermittlerpost

Allianz Maklerportal

Stand Juli 2021

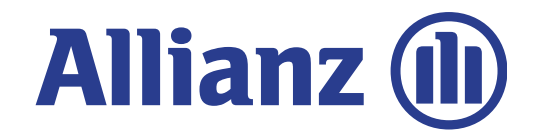

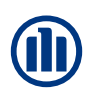

Tägliche Bereitstellung aktueller Vermittlerpost auf elektronischem Weg

#### Was ist das Postfach?

Das Postfach ist ein Service im Maklerportal, über den die Vermittlerpost auf elektronischem Weg täglich bereitgestellt wird.

Die Vermittlerpost, die auf Papier über den Postweg zugestellt wird, steht zusätzlich innerhalb des Postfachs als PDF-Datei zur Verfügung.

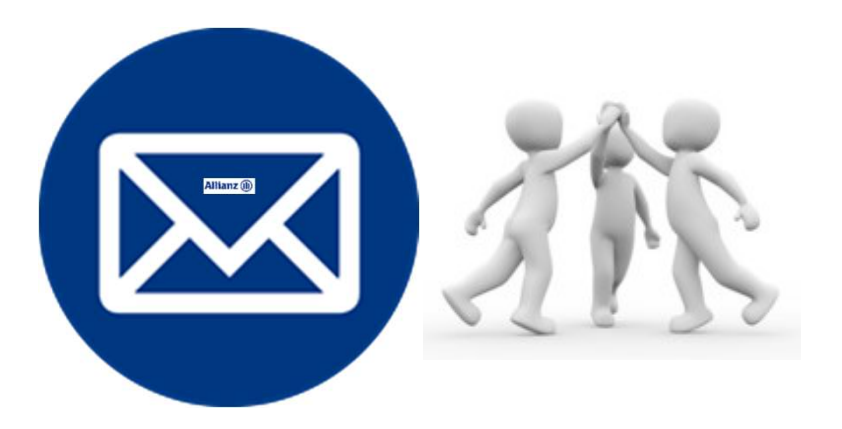

#### Ökonomisch & Ökologisch

- Abbestellen der Papierpost möglich
- $\triangleright$  Schnellere Zustellung der Post
- Unterstützung elektronischer Prozesse; kein Einscannen nötig
- $\triangleright$  Post kann nach individuellen Filterkriterien selektiert werden

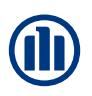

Inhaltliche Übersicht

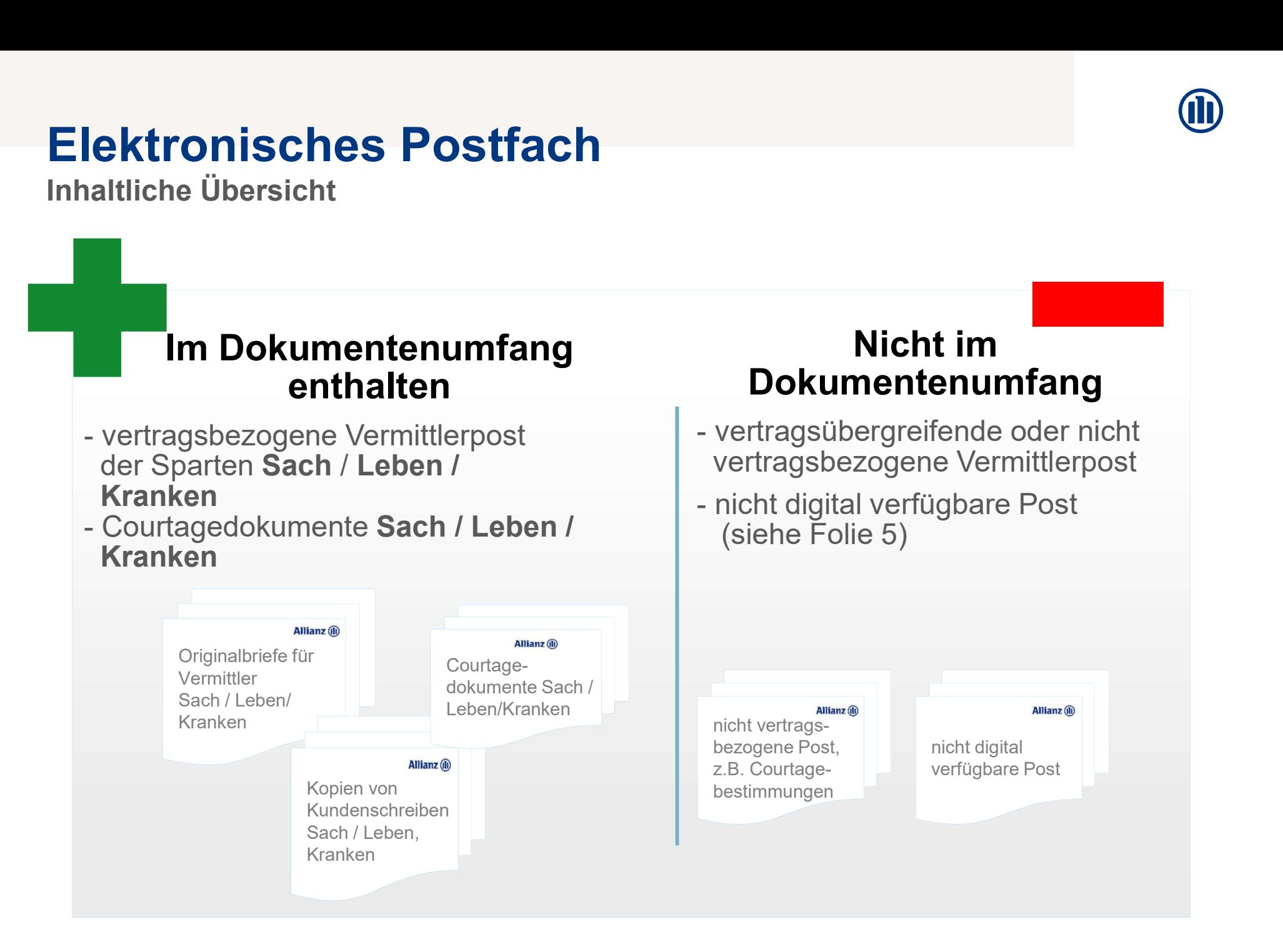

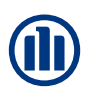

Detaillierte Aufstellung enthaltener Dokumente

- Vermittler-Direktbriefe der Sparten Sach, Leben, Kranken:<br>
Vermittler-Direktbriefe der Sparten Sach, Leben, Kranken:<br>
Vertragsbezogene Anschreiben an Vermittler<br>
Vermittler Vertragsbezogene Anschreiben an Vermittler
- Vermittler Direktbriefe der Sparten Sach, Leben, Kranken:<br>
Vermittler-Direktbriefe der Sparten Sach, Leben, Kranken:<br>
Vermittlerkopien von Kundenbriefen der Sparten Sach, Leben, Kranken:<br>
Kopien von Anschreiben an Kunden<br> Kopien von Anschreiben an Kunden
- Courtage/Abrechnung<br>Vergütungsdatenblätter Courtage/Abrechnungsdokumente der Sparte Sach und Leben sowie Vergütungsdatenblätter Leben & Kranken
	- eVB Mitteilungen
	- **Bestandsübertragungen** der Sparte Sach

#### **Optional**

 Standmitteilungen Leben (Gewinnberichte) werden nur auf Wunsch elektronisch geliefert. Bei Bedarf bitte über Maklerbetreuer oder per Mail an maklerportal@allianz.de beauftragen.

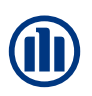

# Elektronisches Postfach Elektronisches Postfach<br>
Detaillierte Aufstellung <u>nicht</u> enthaltener Dokumente\*<br>
Fälligkeitslisten/Abrechnungsdokumente zu Leben-Gruppenvertra

- Fälligkeitslisten/ Abrechnungsdokumente zu Leben-Gruppenverträgen
- **Conisches Postfach<br>
Dokumente zur Unterstützungskasse (Ausnahme: enthalten sind<br>
Pokumente zur Unterstützungskasse (Ausnahme: enthalten sind<br>
Pokumente zur Unterstützungskasse (Ausnahme: enthalten sind<br>
Pokumente Vergützu** Versorgungsbescheinigungen und PSV-Testate) **Consistence School (Dealtrich)**<br>The Aufstellung nicht enthaltener Dokumente\*<br>
Fälligkeitslisten/Abrechnungsdokumente zu Leben-Gruppenverträgen<br>
Pokumente zur Unterstützungskasse (Ausnahme: enthalten sind<br>
Versorgungsbesch
- Grundsätzlich Papierversand über die Betriebsgebiete
- X CAGCS-Dokumen **AGCS-Dokumente:** Allianz Global Corporate & Specialty **AGCS-Dokumente:** Allianz Global Corporate & Specialty
- Dokumente die vom Sachbearbeiter manuell zum Vertrag abgelegt werden: z.B. E-Mail, zusammengeführte Dokumente ■ Fälligkeitslisten/ Abrechnungsdokumente zu Leben-Gruppenverträgen<br>
■ Dokumente zur Unterstützungskasse (Ausnahme: enthalten sind<br>
Versorgungsbescheinigungen und PSV-Testate)<br>
■ Manuelle Vergütungsabrechnungen Leben (sog
	-
	- Sonstige nicht vertragsbezogene Vermittlerpost

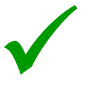

Optional<br>• Standmitteilungen Leben (Gewinnberichte) werden nur auf Wunsch elektronisch geliefert. Bei Bedarf bitte über Maklerbetreuer oder per Mail an maklerportal@allianz.de beauftragen.

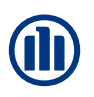

Papierverzicht

#### Papierlose Dokumentenverwaltung

**Lektronisches Postfach**<br> **Austrician Scheme Beant Australian Constant Constant Constant Constant Constant Constant Constant<br>
Austro-Beantrague University for the Australian Constant Constant Constant Constant Constant Con** Ibstverständlich steht bei Nutzung des elektronischen Postfachs optional die<br>
iglichkeit des Papierverzichts zur Verfügung - d.h. die Abbestellung der Papierpost für<br>
Im Postfach elektronisch bereit gestellte Vermittlerpos Selbstverständlich steht bei Nutzung des elektronischen Postfachs optional die Möglichkeit des Postfach<br>Möglichkeit des Papierverzichts zur Verfügung - d.h. die Abbestellung der Papierpost für<br>Möglichkeit des Papierverzichts zur Verfügung - d.h. die Abbestellung der Papierpost für<br>die im Postfach ele die im Postfach elektronisch bereit gestellte Vermittlerpost!

#### Wichtige Informationen zum Papierverzicht

- Die Abbestellung der Post bezieht sich immer auf eine Vermittlernummer und wirkt zugangsübergreifend. D.h. der Papierverzicht ist nicht personenbezogen und muss mit der Geschäftsleitung abgestimmt werden.
- Nicht papierverzichtsfähige Dokumente (z.B. Dokumente bei denen die Schriftform aus rechtl. Gründen erforderlich ist) werden zusätzlich zur Bereitstellung im Postfach weiterhin per Papier verschickt.
- Eine Reproduktion der Dokumente in Papierform für einen vergangenen Zeitraum mit aktiviertem Papierverzicht ist nicht möglich.
- Kundenoriginale werden weiterhin per Post verschickt (auch wenn sie über den Vermittler versandt werden).
- Hinweis: The Aktivierung des Papierverzichts bezieht sich aktuell nur auf "normale" chestal alterned and the Magnetic Theorem (Alterned Statem Content and is for the Bestandsposition as recht. Cründen erforderlich the pers Abbestellung von Courtageunterlagen gewünscht, sprechen Sie bitte Ihren vertrieblichen Ansprechpartner an.<br>Abbestellung von Courtage Diskumente, Ca. Dokumente bitte dienen die Schrifform aus rechtl. Gründen erforderlich<br>
S Die Dokumente werden für 18 Monate in dem elektronischen Postfach zum Abruf bereitgestellt. Danach werden gesetzliche Pflicht zur Aufbewahrung von Dokumenten erfüllt wird. Die Dokumenten int der Berechtigung von Dokumenten State Papier Post bezeit als informationen zum Papierverzicht<br>
Die Abbestellung der Post bezieht sich imm im Postfach elektronisch bereit gestellte Vernuttlerp<br>
im Postfach elektronisch bereit gestellte Vermittlerp<br>
Die Abbestellung der Post bezieht sich immer auf eine Vermittlernumn<br>
D.h. der Papierverzicht ist nicht personen Iie im Postfach elektronisch bereit gestellte Vermittlerpost!<br>
Zum Abbestellung der Post bezieht sich immer auf eine Vermittlernummer und wirkt zugangsübergreifend.<br>
D.h. der Papierverzicht ist nicht personenbezogen und m Wich tige Informationen zum Papierverzicht<br>
Die Abbestellung der Post bezieht sich immer auf eine Vermittlernummer und wirkt zugan<br>
D.h. der Papierverzicht ist nicht personenbezogen und muss mit der Geschäftsleitung abg<br>
A
	- Schadenpost mit der Berechtigung Bestand & Schaden, für Courtagedokumente mit der Berechtigung "Abrechnung

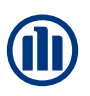

Welche Funktionen bietet das Postfach?

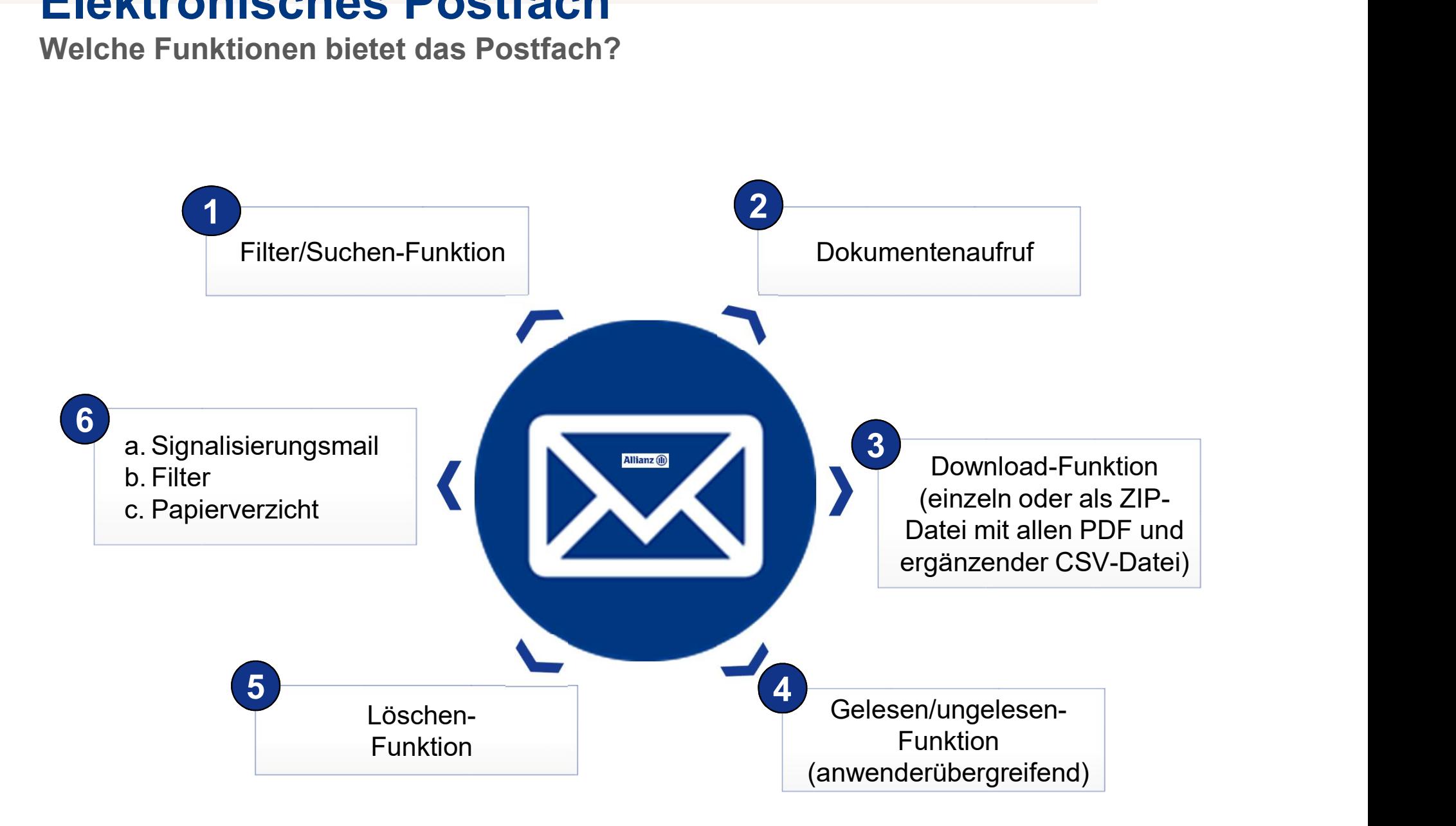

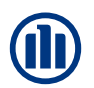

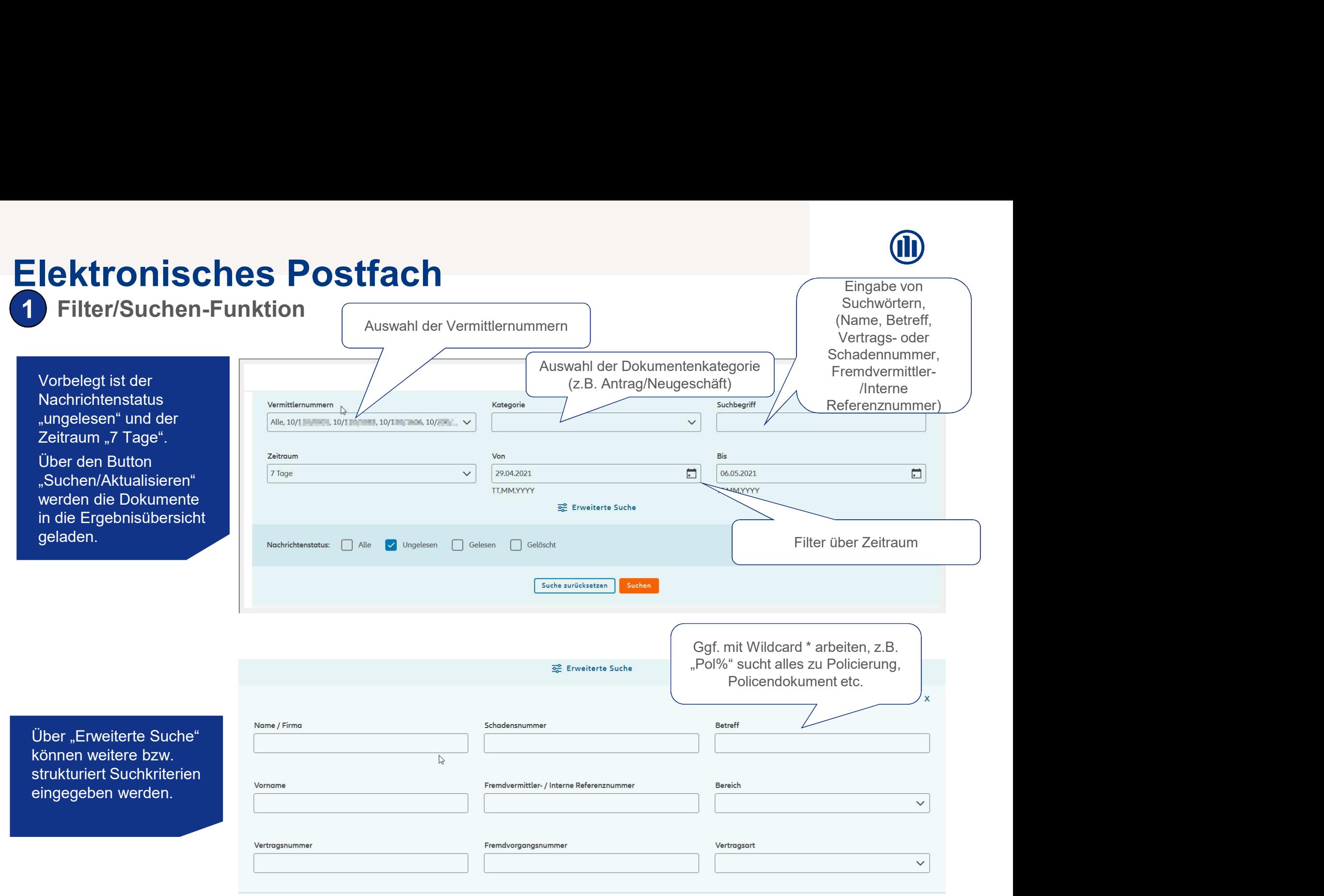

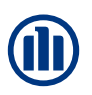

### Elektronisches Postfach 2 Dokumenten Aufruf

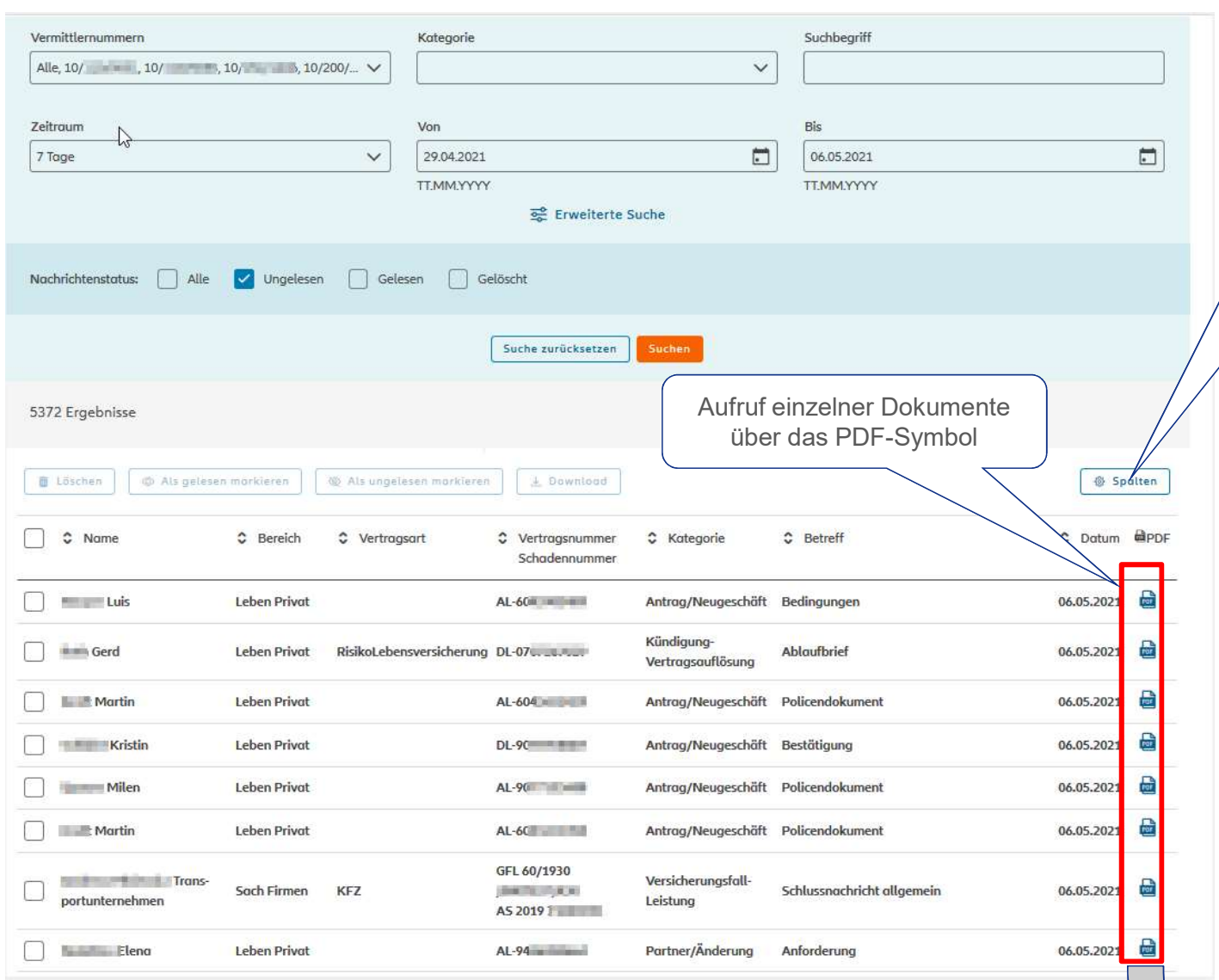

Definieren Sie selbst welche Spalten angezeigt werden sollen. Über die Spalte "BiPRO-Status" können Sie prüfen ob ein Dokument über Ffinieren Sie selbst welche<br>Spalten angezeigt werden<br>Sollen. Über die Spalte<br>SiPRO-Status" können Sie<br>Jurien ob ein Dokument über<br>BiPRO abgeholt wurde.

Mit einem Klick auf das PDF-Symbol wird das Dokument aufgerufen.

Durch den Aufruf des Dokuments wird dieses als "gelesen" gekennzeichnet => für alle auf die Vermittlernummer berechtigten Anwender wirksam

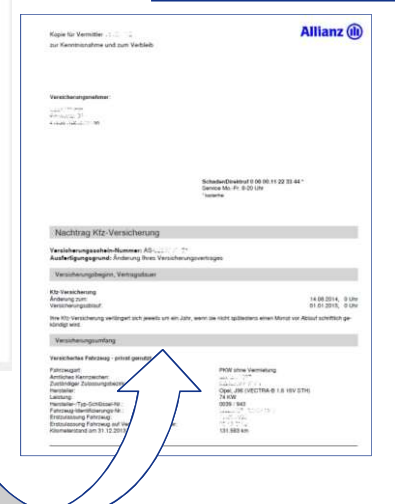

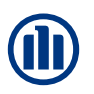

### Elektronisches Postfach Download Funktion (Zip-Datei) 3

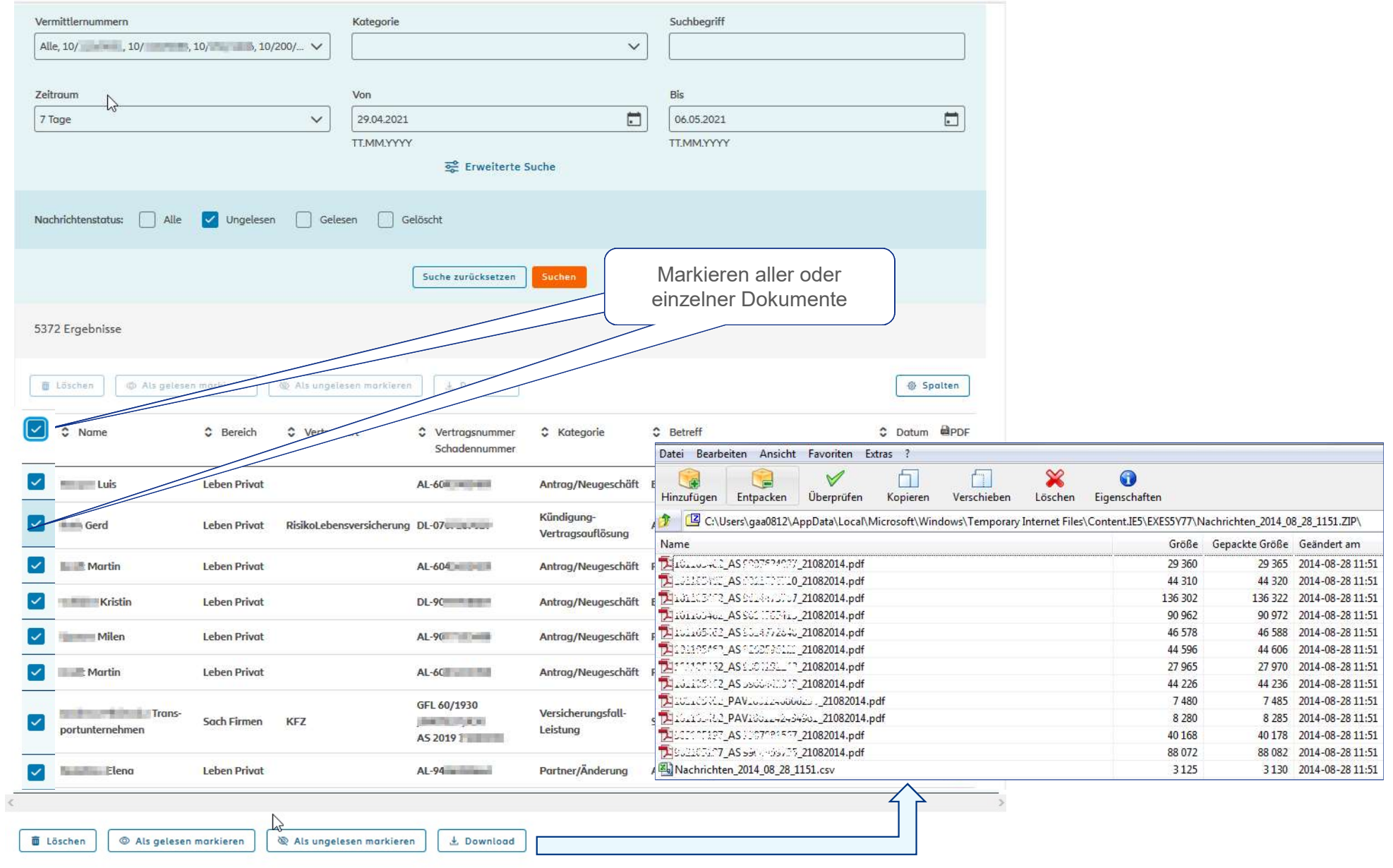

© Allianz

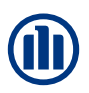

 $\sim$ 

3 Download Funktion (CSV-Datei)

Datei Bearbeiten Ansicht Favoriten Extras ?

Die Zip-Datei enthält zusätzlich zu den PDF eine CSV-Datei.

Die CSV-Datei beinhaltet Kriterien zur Zuordnung und Klassifizierung der Dokumente in eigenen

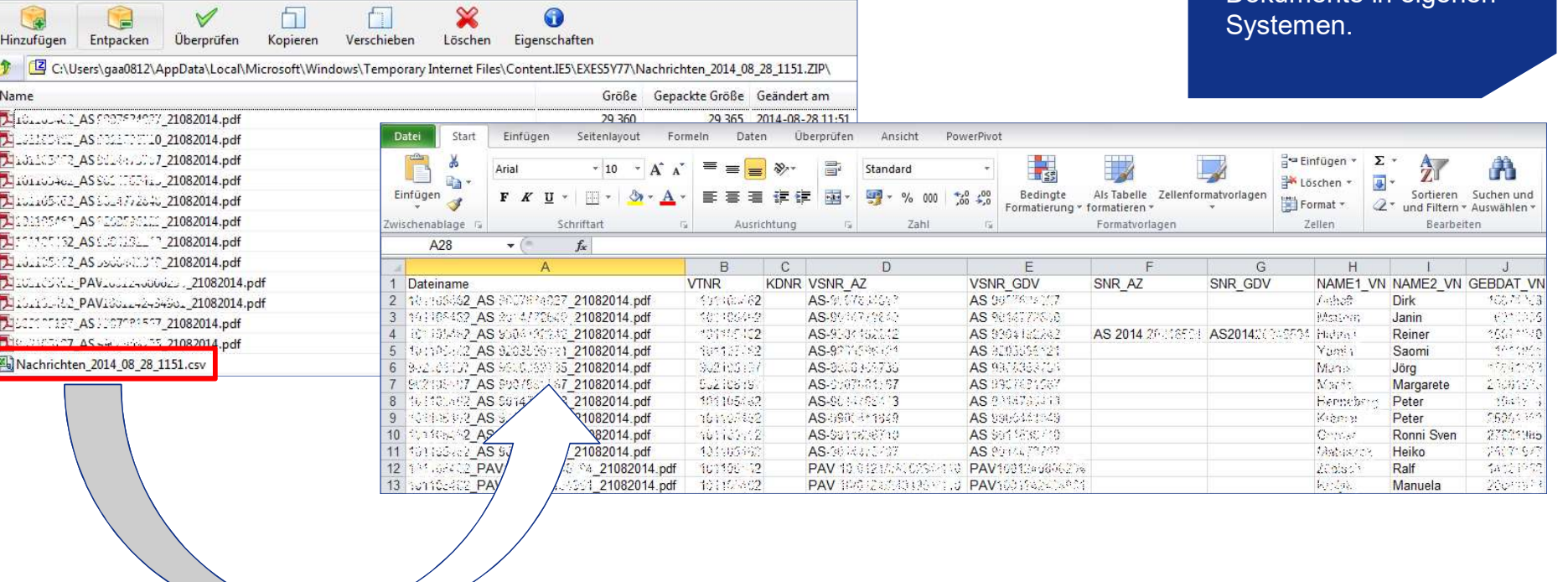

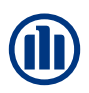

#### Elektronisches Postfach Gelesen/ungelesen-Funktion 4

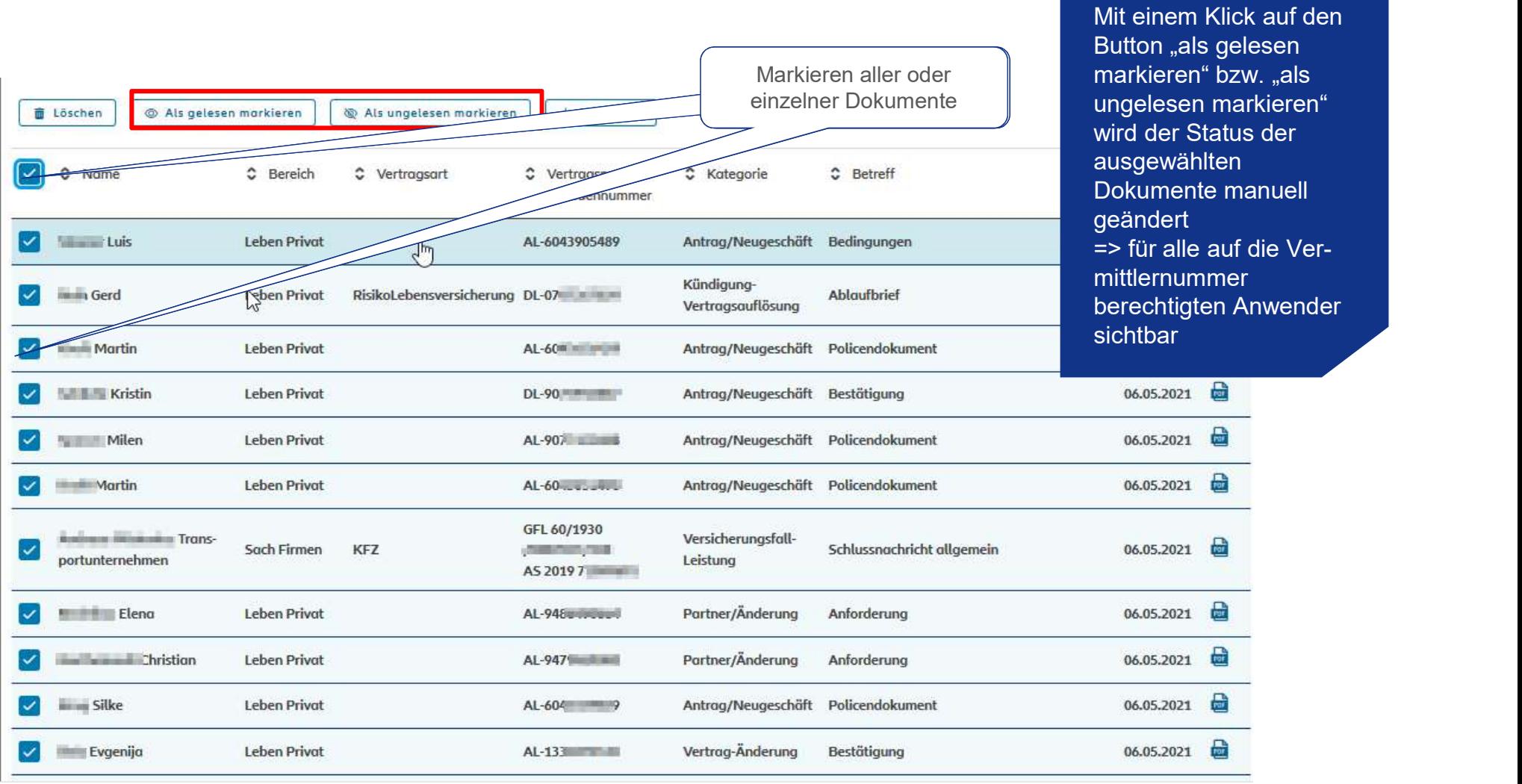

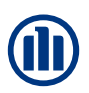

#### Elektronisches Postfach 5 Löschen-Funktion

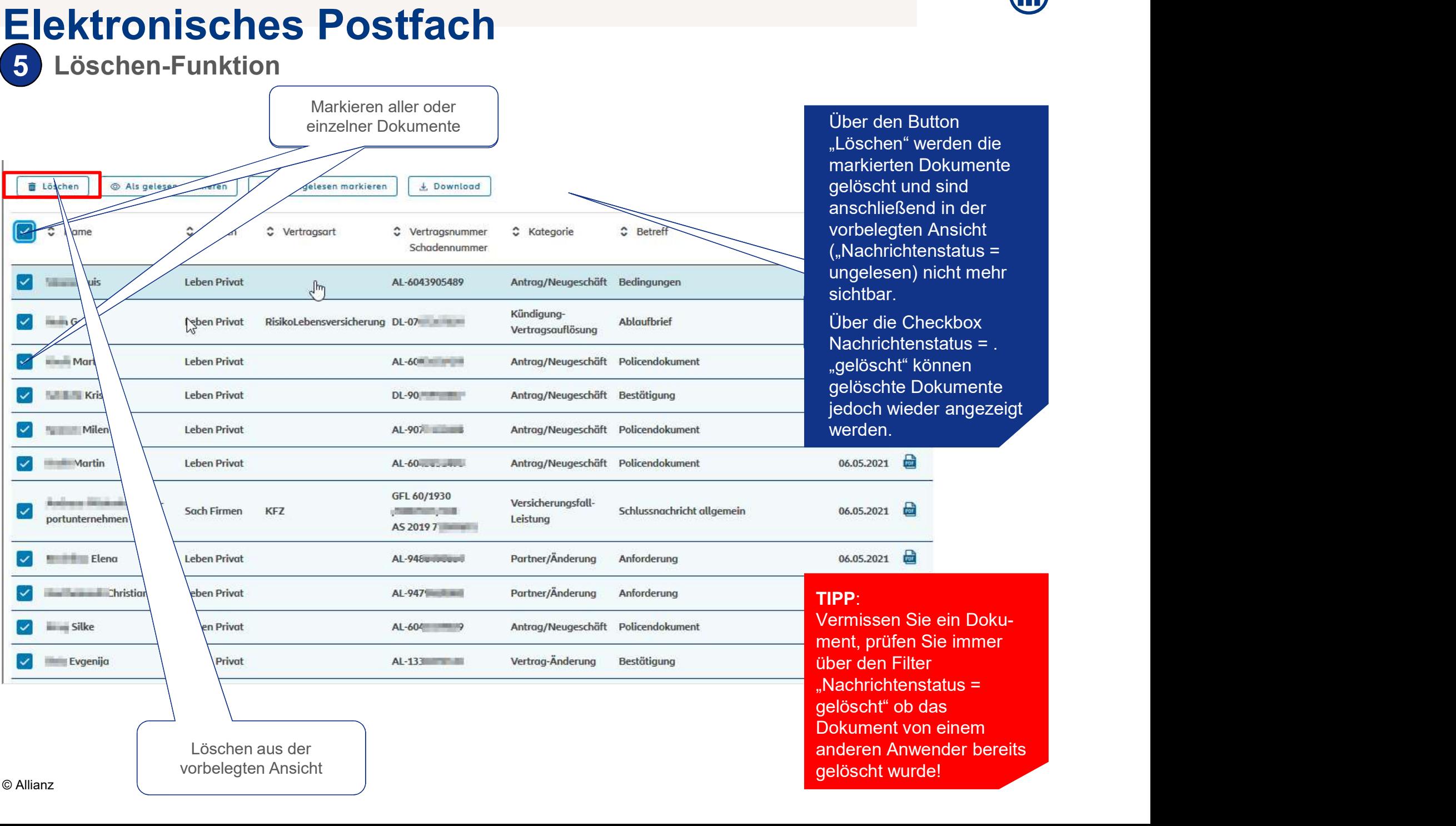

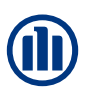

6a Signalisierungs-Mail

Über den Reiter "Einstellungen" gelangt man in den Dialog "Einstellungen zur persönlichen Signalisierungsmail".

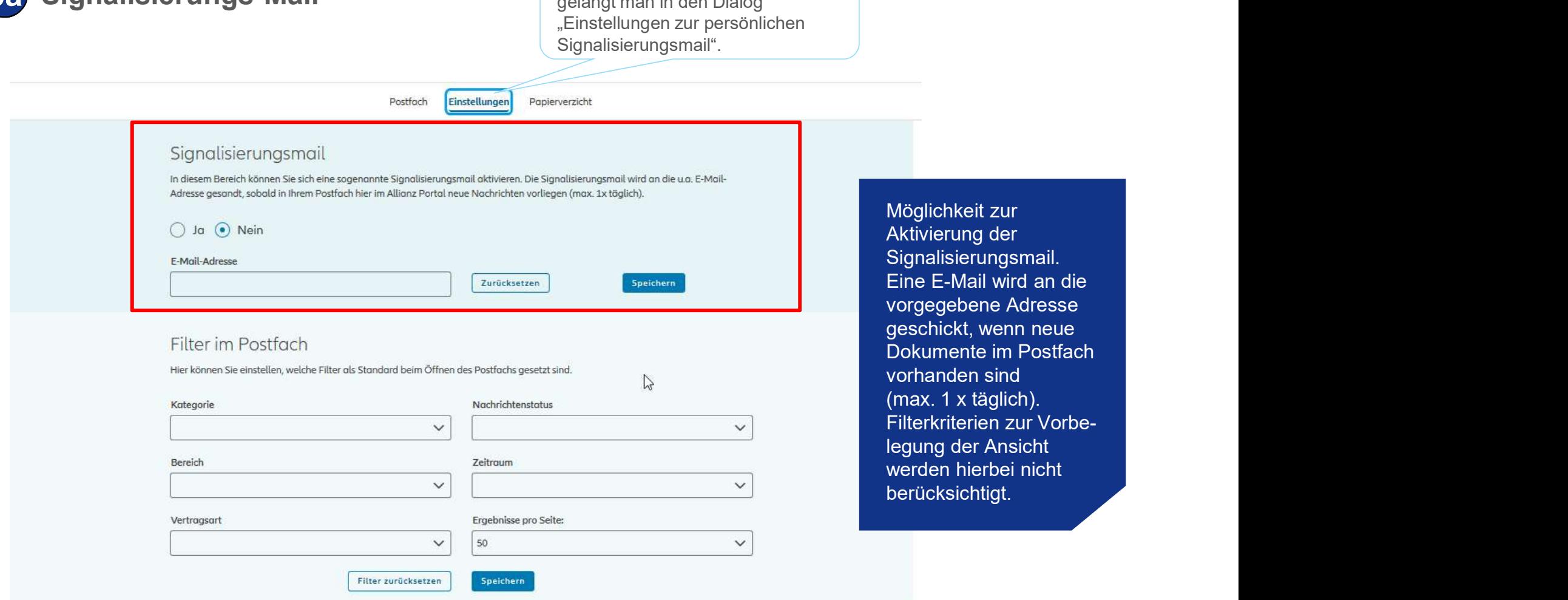

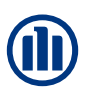

#### Elektronisches Postfach 6b Filter

Über den Reiter "Einstellungen" gelangt man in den Dialog "Einstellungen für den Filter im Postfach"

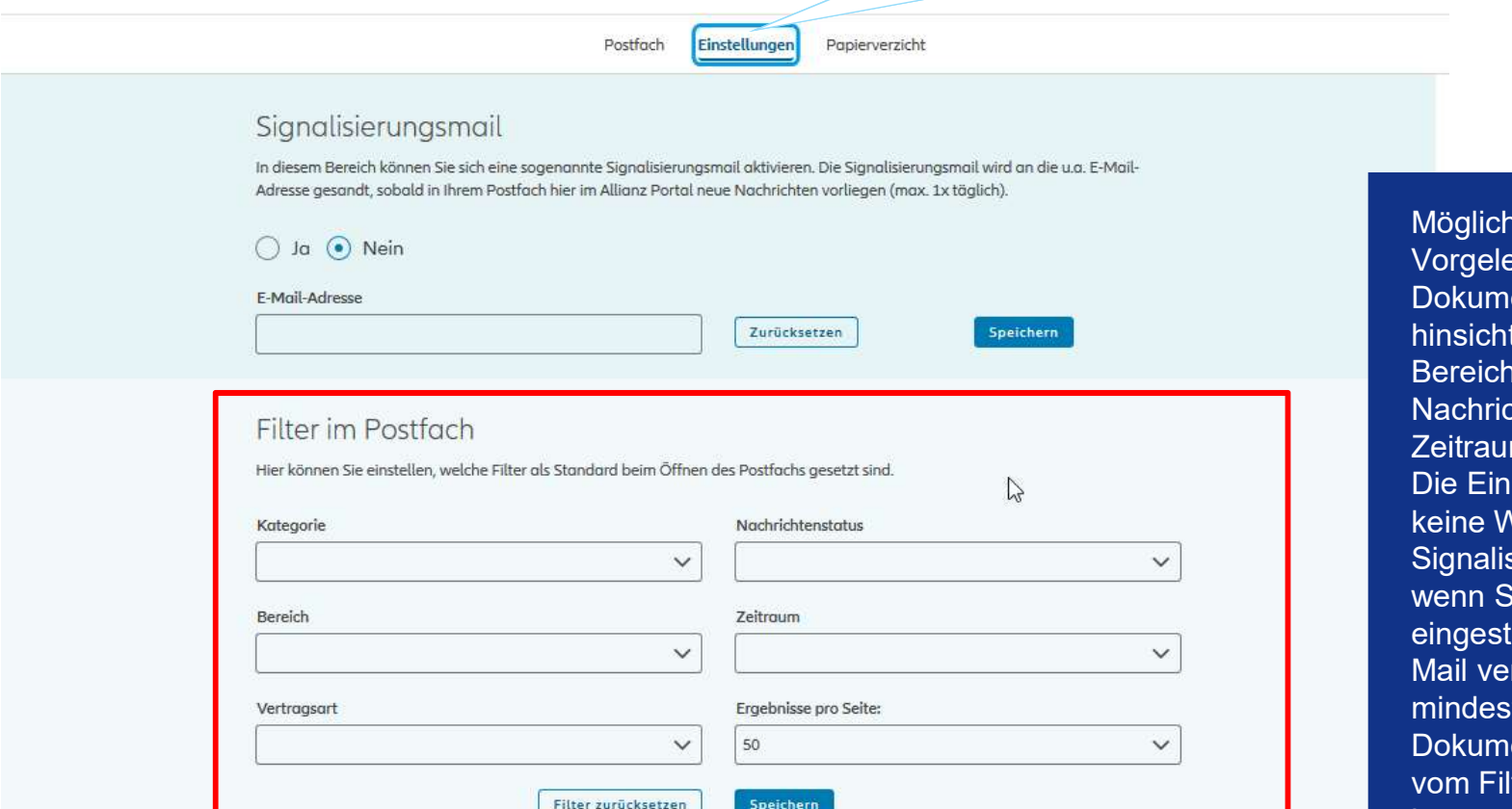

nkeit zur egung der entenübersicht tlich Kategorie, I, Vertragsart, chtenstatus und Zeitraum. **istellungen haben** Virkung auf die sierungsmail, d.h. Signalisierung tellt, so wird die rsandt wenn tens ein neues Möglichkeit zur<br>Vorgelegung der<br>Dokumentenübersicht<br>hinsichtlich Kategorie,<br>Bereich, Vertragsart,<br>Nachrichtenstatus und<br>Zeitraum.<br>Die Einstellungen haben<br>keine Wirkung auf die<br>Signalisierungsmail, d.h.<br>wenn Signalisierung<br> Möglichkeit zur<br>Vorgelegung der<br>Dokumentenübersicht<br>hinsichtlich Kategorie,<br>Bereich, Vertragsart,<br>Nachrichtenstatus und<br>Zeitraum.<br>Die Einstellungen haben<br>keine Wirkung auf die<br>Signalisierungsmail, d.h.<br>wenn Signalisierung<br> ist.

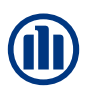

#### Elektronisches Postfach 6c Papierverzicht

ist.  $\mathbb{Z}$ 

Über den Reiter "Einstellungen" gelangt man in den Dialog "Einstellungen zum Papierversand für Vermittlernummern"

Postfach Einstellungen

Papierverzicht

#### Papierversand für Vermittlernummern

In diesem Bereich können Sie pro Vermittlernummer einsehen, ob Ihre Post per Papier versandt wird oder der Papierverzicht aktiviert

Hinweis: Diese Funktion ist aktuell nicht verfügbar - steht Ihnen aber demnächst an dieser Stelle zur Verfügung.

Wenn Sie den Papierverzicht für Ihre Vermittlernummer(n) beantragen wollen, dann klicken Sie unten rechts auf den Button "Papierverzicht beantragen". Nähere Informationen rund um das Thema elektronische Post und Papierverzicht finden Sie hier.

Bitte beachten Sie, dass die Abstellung der Port vermittlernummern- und nicht personenbezogen erfolgt.

Papierverzicht beantragen Formular zur Beantragung des Papierverzichts.

Anzeige zu welcher Vermittlernummer **Papierverzicht** eingestellt ist (Funktion wird in Kürze angeboten)

Der Papierverzicht kann über das hinterlegte Formular beantragt werden.